# **MySQL Replikation für Einsteiger FrOSCon 2011, St. Augustin**

#### **Oli Sennhauser**

**Senior MySQL Consultant at FromDual GmbH**

**oli.sennhauser@fromdual.com**

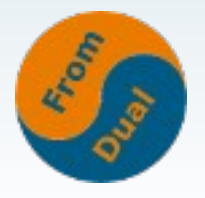

# **Über FromDual GmbH**

- **FromDual bietet neutral und unabhängig:**
	- **Beratung für MySQL (vor Ort und remote)**
	- **Remote-DBA Dienstleistungen / MySQL Betrieb**
	- **Premium Support (ex. MySQL Basic und Silber)**
	- **Schulung für MySQL**
- **Consulting Partner der Open Database Alliance (ODBA.org)**
- Oracle Silber Partner (OPN)

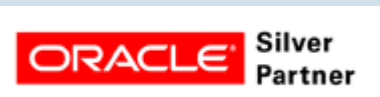

● **Mehr Informationen unter:**

#### **http://www.fromdual.com**

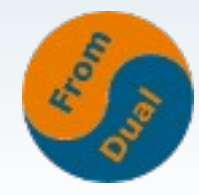

## **Inhalt**

#### **MySQL Replikation**

- ➢  **Was ist Replikation?**
- ➢  **Wie funktioniert MySQL Replikation?**
- ➢  **Wie wird Replikation aufgesetzt?**
- ➢ **Wann brauche ich MySQL Replikation?**
- ➢  **Neuerungen in 5.1, 5.5 und 5.6**
- ➢  **Varianten der Replikation**

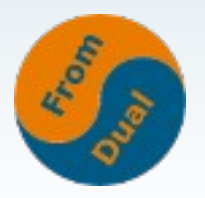

## **Was ist Replikation?**

● **Daten von einer Datenbank auf eine oder mehrere andere Datenbanken weiterreichen:**

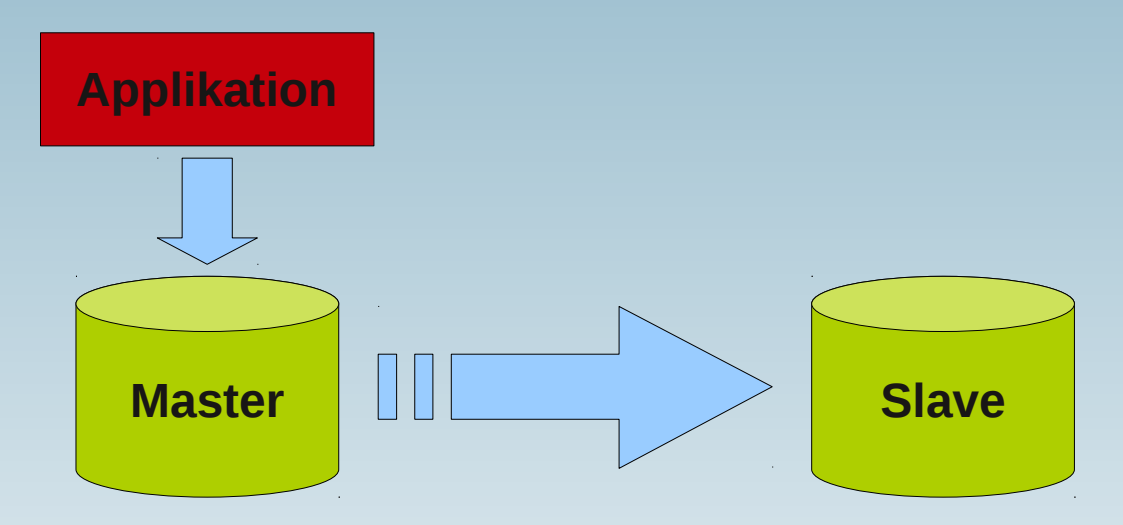

● **Daten = UPDATE, INSERT, DELETE, ... (= DML Statements) oder (binäre) "Events"** 

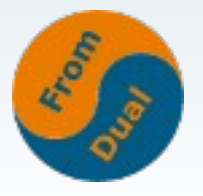

# **MySQL Replikation**

● **Wie funktioniert die MySQL Replikation?**

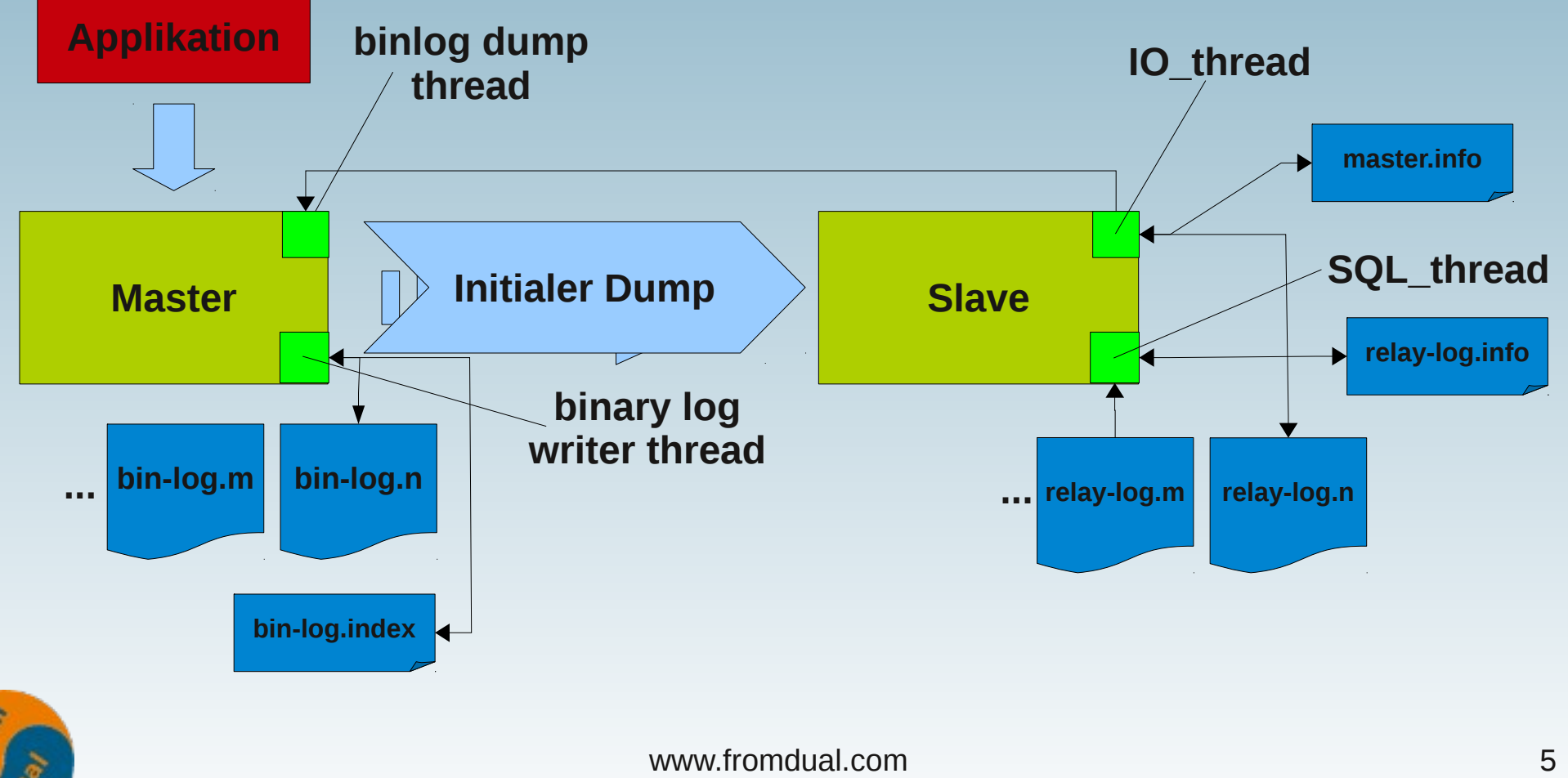

#### **Vorbereiten des Masters**

- **Auf dem Master im my.cnf:**
	- **Binary log einschalten:**  $log-bin = bin - log$
	- **Server ID setzen:**

**server\_id = 42**

- **Muss im Replikations-Setup Unique sein!**
- Server neu starten (downtime!)

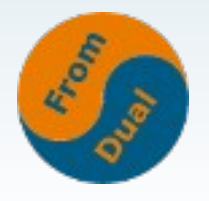

## **User anlegen und Dump ziehen**

- **Immer noch auf dem Master:**
- **Replikations-User anlegen:**

**CREATE USER 'replication'@'192.168.1.%' IDENTIFIED BY 'secret';**

**GRANT REPLICATION SLAVE ON \*.\* TO 'replication'@'192.168.1.%';**

● **Initialen konsistenten! Dump ziehen:**

mysqldump --all-databases --singletransaction (--lock-all-tables) --master-data > full dump.sql

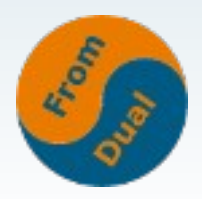

#### **Aufsetzen des Slaves**

- **Neue Datenbank erstellen (2. Maschine)**
	- **./scripts/mysql\_install\_db \**
	- **datadir=/var/lib/mysql**
- **Andere Server ID setzen:**
	- $\cdot$  server  $id = 43$
- **Slave auf seinen Master ansetzen:**
	- **CHANGE MASTER TO master\_host='192.168.1.42'**
		- **, master\_port=3306, master\_user='replication'**
		- **, master\_password='secret';**
- **Initialen konsistenten Dump einspielen:**

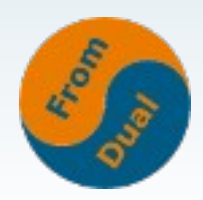

mysql -u root < full dump.sql

### **Kontrolle und starten**

#### ● **Kontrolle:**

#### **SHOW SLAVE STATUS\G**

 **Slave\_IO\_State: Master\_Host: 192.168.1.42 Master\_User: replication Master\_Port: 3306** Master\_Log\_File: bin-log.000001 **Read\_Master\_Log\_Pos: 51819** Relay\_Log\_File: relay-bin.000001  **Relay\_Log\_Pos: 4 Slave\_IO\_Running: No Slave\_SQL\_Running: No**

#### ● **Starten des Slaves:**

#### **SLAVE START;**

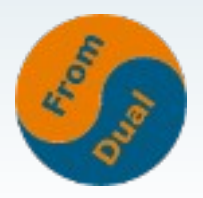

### **Probleme beim Aufsetzen**

- **MySQL Replikation funktioniert grundsätzlich gut!**
- **Gründe warum Probleme auftreten:**
	- **Nicht sauberes befolgen der Anleitungen!**
	- **Nicht konsistentes Backup**
		- **ohne singletransaction / lockalltables :-(**
		- **Jedes Schema einzeln (alldatabases) :-(**
- **MySQL Dokumentation: How to Set Up Replication**

**http://dev.mysql.com/doc/refman/5.1/en/replicationhowto.html**

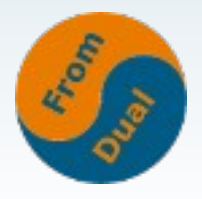

## **Probleme beim Betrieb**

- **Slave wird nicht überwacht**
- **Binary logs werden nicht aufgeräumt**

**expire\_logs\_days = n**

PURGE BINARY LOGS TO 'bin-log.000013';

- **Fummeln auf dem Slave**
- **Master/Slave Lag (hinterher hinken)**
- **Master/Slave Drift (auseinander laufen)**

**→ Wenn Master und Slave auseinander laufen MUSS der Slave neu aufgesetzt werden**

**Filtern auf dem Master ist meist keine gute Idee!** 

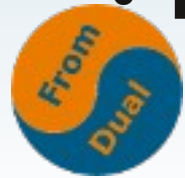

### **Master/Slave Drift**

- **Master und Slave können auseinander laufen weil:**
	- **Auf dem Slave geschrieben wird (rumfummeln!)**
	- $\cdot$  sql bin  $log = 0$
	- **sql\_slave\_skip\_counter = 1**
	- **slave\_skip\_errors=...**
	- Nicht-deterministische Abfragen/Funktionen → viel besser mit Row Based **Replikation (RBR)**
	- **Filtern auf Master oder Slave**
	- **Temporäre Tabellen mit SBR**
- **Unterschiede können gefunden werden mit Tools aus dem Maatkit:**
	- mk-table-checksum
- und gefixed werden mit:

mk-table-sync

● **Ansonsten → Slave neu aufsetzen!!!**

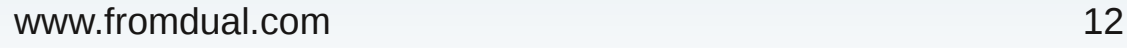

## **Wann brauche ich die MySQL Replikation?**

- **Es gibt verschiedene Szenarien:**
	- **Scale-Out Lösungen**
	- **Backup Slave**
	- **Datenanalyse, Reporting**
	- **Hochverfügbarkeit (HA)**
	- **Zeitversetzte Datenstände vorhalten**

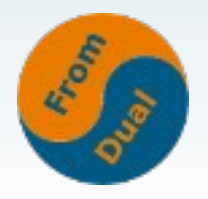

# **MySQL Scale-Out vs Scale-Up**

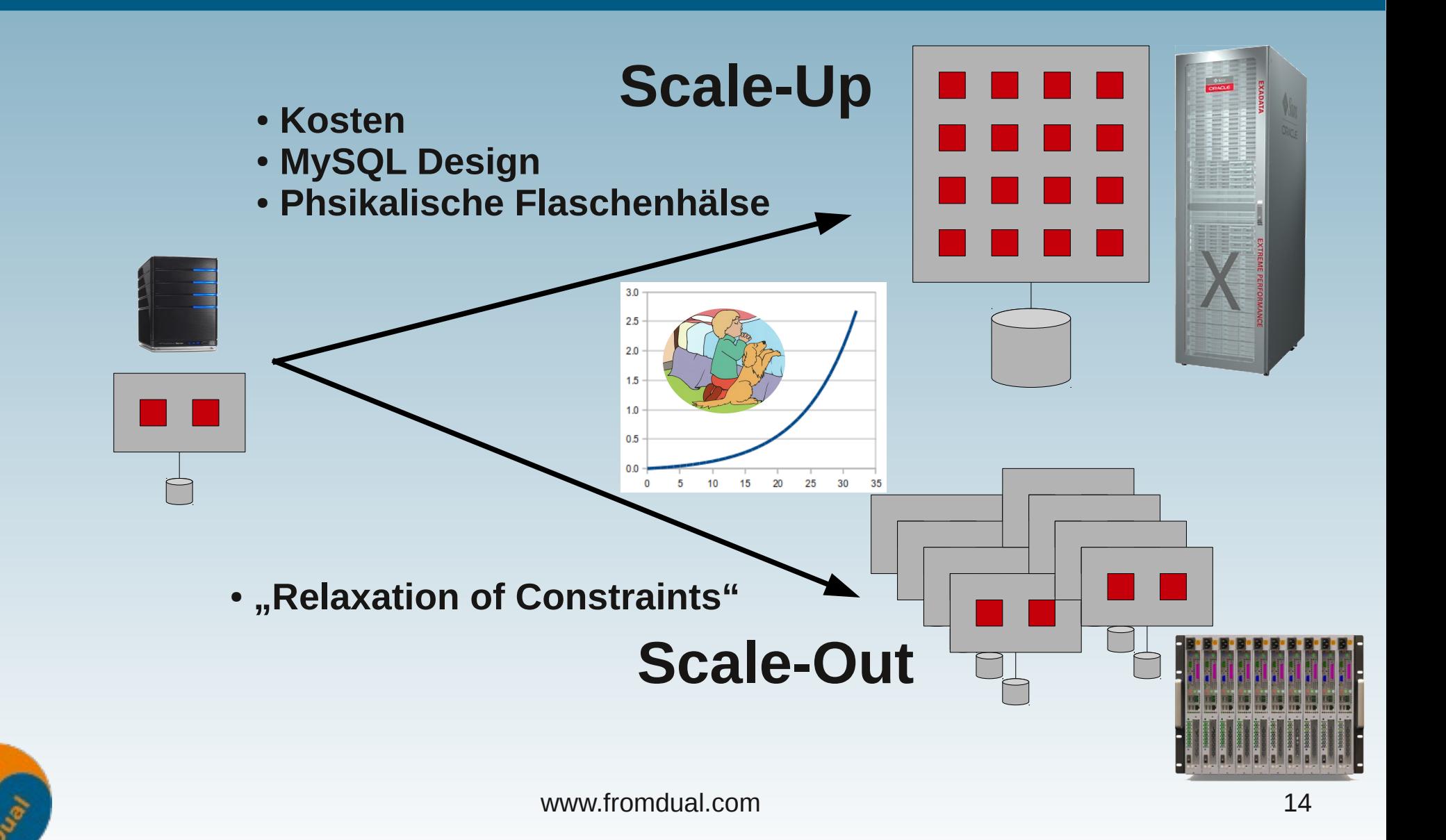

#### **Der MySQL Scale-Out Ansatz**

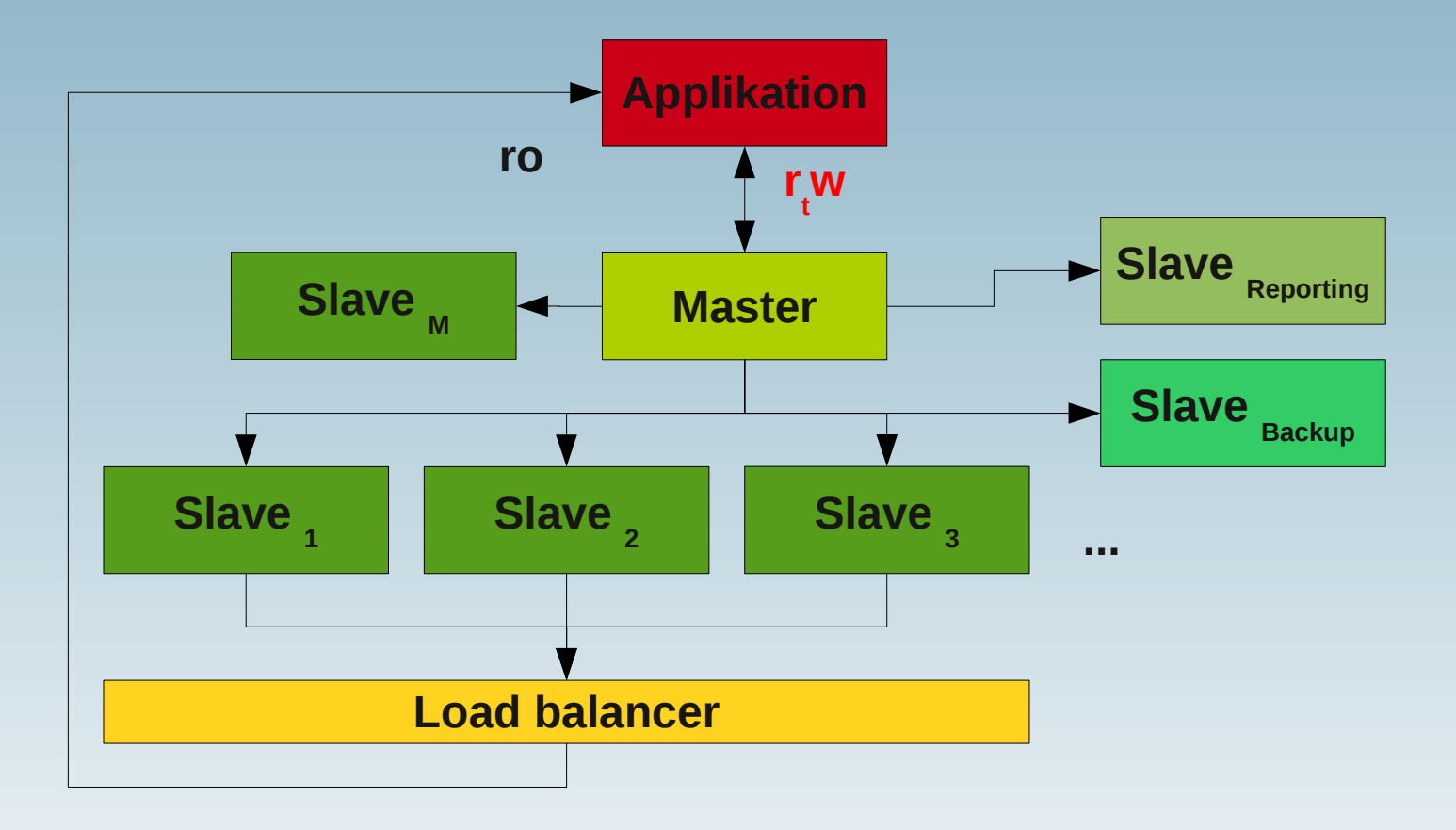

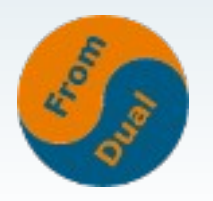

#### **Neuerungen in MySQL 5.1, 5.5 und 5.6**

- **Row-Based Replikation (5.1)**
- **Semi-Synchrone Replikation (5.5)**
- **Row Image Control (5.6)**
- **Crash Safe Binary Logs (5.6)**
- **Remote binary log shipping (5.6)**

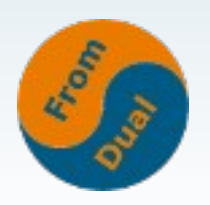

●

**...**

# **Row-Based Replikation (5.1)**

- Alt (<= 5.0) Statement-Based Replikation (SBR)
	- **→ Statements werden übermittelt**
	- **Problem: nicht-deterministische Abfragen/Funktionen**
		- **→ inkonsistente Daten zwischen Master und Slave**
- **Neu (>= 5.1) Row-Based Replikation (RBR)**
	- **→ Events / Trx werden übermittelt**
	- $\bullet$  binlog format = {ROW | MIXED | STATEMENT}
	- **RBR ist die sicherste Art der Replikation!**
	- Wie sehe ich trotzdem was passiert? mysqlbinlog --base64-output=DECODE-ROWS --verbose bin-log.000069

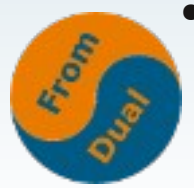

● **Mehr binlog Traffic, unterschiedliche Performance → Testen!**

# **Semi-Synchrone Replikation (5.5)**

- **Default asynchrone Replikation** 
	- **Master wartet NICHT auf Slave!**
	- **Bei Crash: Trx ist nicht zwingend auf Slave**
- Neu (5.5) optional semi-synchrone Replikation
	- **Plug-in (muss auf Master UND Slave aktiv sein!)**
	- **Master wartet auf Slave bis Timeout!** 
		- **Nach Timeout (default 10 s) → Fallback auf asynchron**
	- **Bis Slave in Relay Log (sync) geschrieben hat**
	- **Bessere Datenintegrität (Master + mind. 1 Slave)**
	- Schlechtere Performance (Commit + NW Roundtrip + Commit)
	- **Master Commit, dann Crash, möglich dass Trx Slave nicht erreicht hat!**

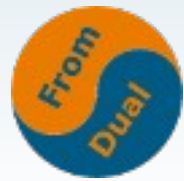

## **Semi-synchrone Replikation**

● **Wie funktioniert die semi-synchrone Replikation?**

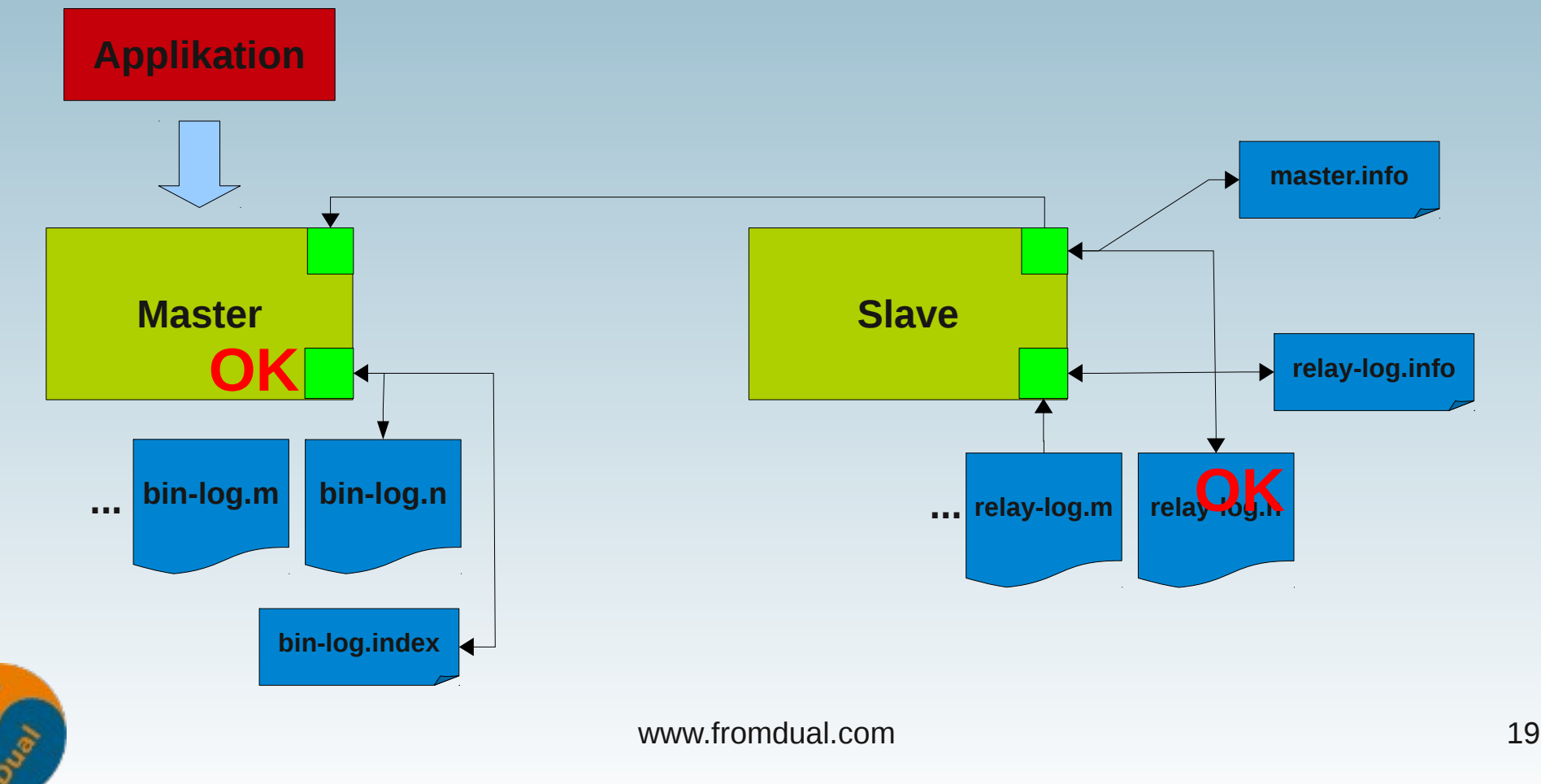

## **Semi-synchrone Replikation**

#### ● **Plug-ins aktivieren:**

**INSTALL PLUGIN rpl\_semi\_sync\_master SONAME 'semisync\_master.so'; INSTALL PLUGIN rpl\_semi\_sync\_slave SONAME 'semisync\_slave.so';**

● **Prüfen ob erfolgreich:**

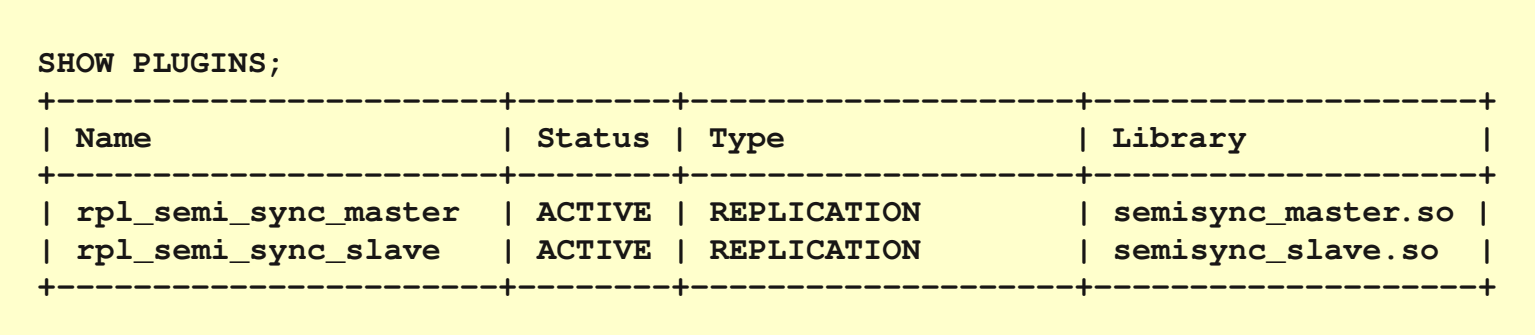

● **Semi-synchrone Replikation einschalten:**

```
SET GLOBAL rpl semi sync master enabled = 1;
SET GLOBAL rpl semi sync slave enabled = 1;
```
● **Slave (neu) starten:**

**STOP SLAVE IO\_THREAD; START SLAVE IO\_THREAD;**

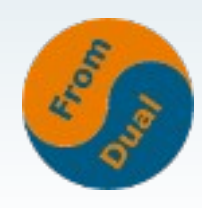

# **Replikation in MySQL 5.6**

- **Row Image Control**
	- $\bullet$  binlog row image =  ${\text{full}}$  | minimal | noblob}
- **Crash safe Binary Logs**
	- **Vollständige Events/Trx werden geloggt**
	- **Event-Länge + CRC32 Checksumme**
- **Slave: master.info und relaylog.info zusätzlich in (MyISAM) Tabellen**
	- **slave\_master\_info + slave\_relay\_log\_info**
	- **Umwandeln in InnoDB?**

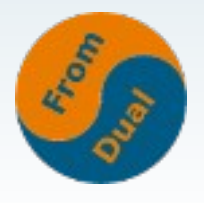

# **Replikation in MySQL 5.6**

● **Remote Binary Log Shipping:**

mysqlbinlog --read-from-remote-server --raw bin $log.000001$  > bin-log.000001.dup

● **Delayed Replication**

**CHANGE MASTER TO MASTER\_DELAY=n;**

- **Früher mk-slave-delay (Maatkit)**
- **Neue Variablen:**
	- **log\_bin\_basename und log\_bin**
- **Aus den Oracle Labs:**
	- **Multi-threaded Slave / Parallel Slave**
	- **Multi-source Replikation?**

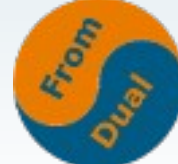

## **Varianten der Replikation**

- **Bianary Log für Point-in-Time-Recovery**
- **Tungsten Replication Cluster**
- **Synchone Replikation mit Galera**

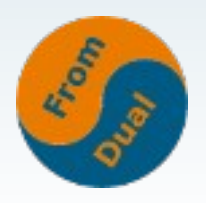

# **Point-in-Time-Recovery (PITR)**

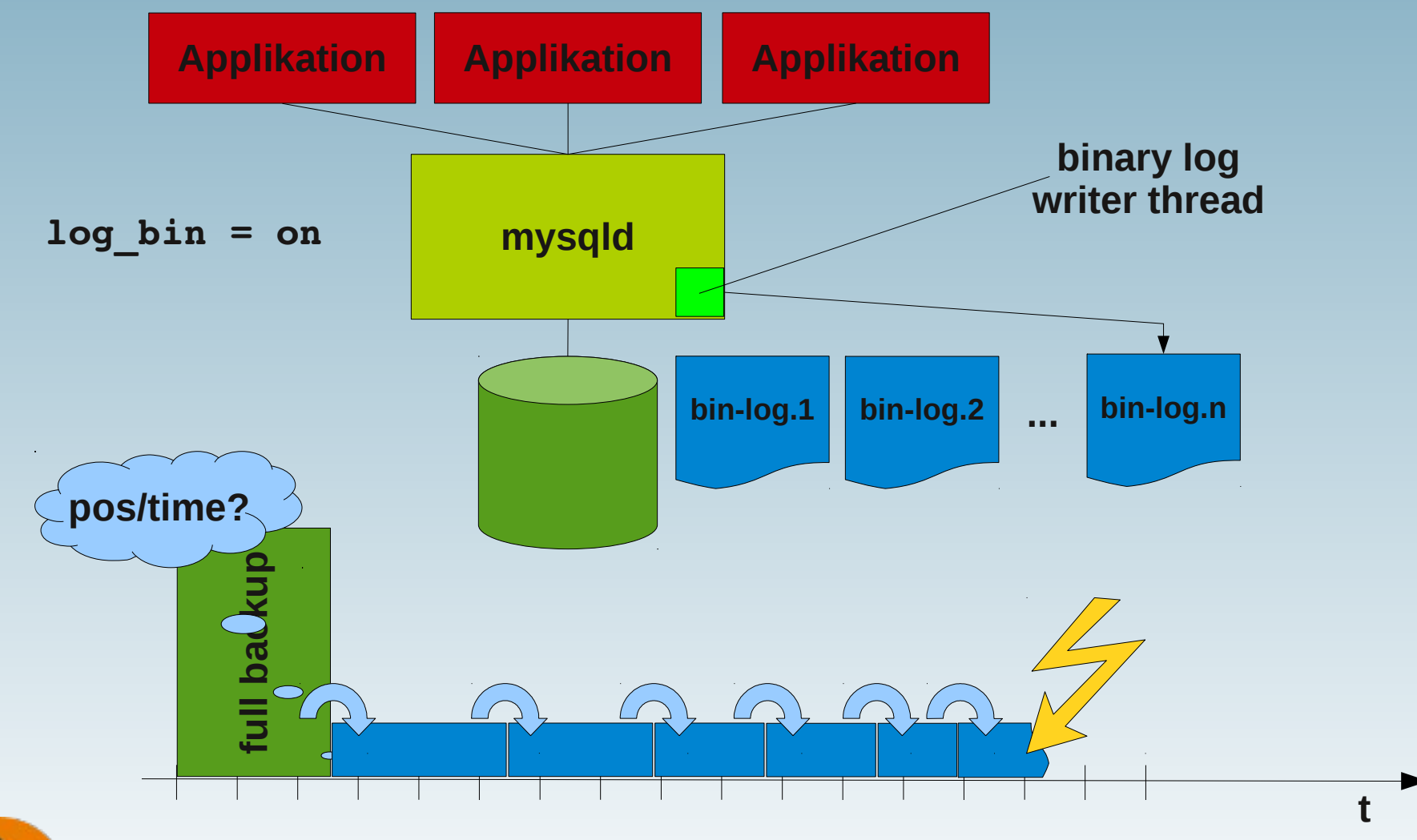

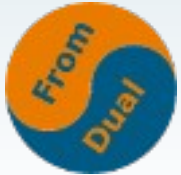

## **Tungsten Replication Cluster**

- **Continuent [\(www.continuent.com](http://www.continuent.com/))**
- **Master/Slave Replikation (asynchron)**
	- **Basiert auf MySQL Binary Logs!**
- **Verfügbarkeit / Performance / Integrität**
- **Für MySQL und PostgreSQL!**
- **Benötigt Java und Ruby**
	- **Führt eine "globale Transaktions-ID" ein**
- **Multi-Source Replikation möglich!**

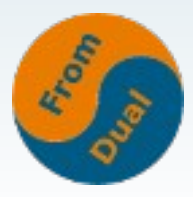

# **MySQL Replikationsarchitektur**

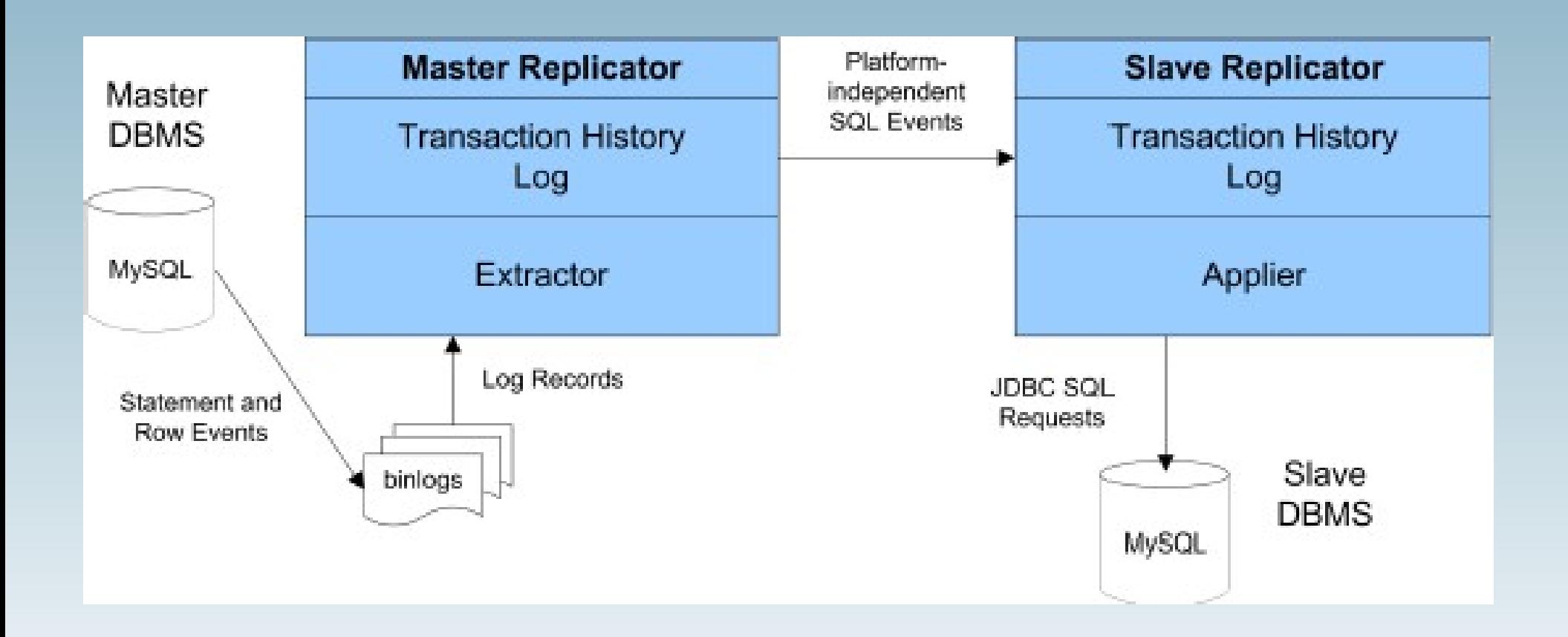

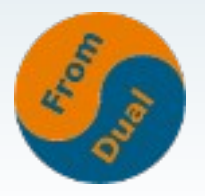

## **Synchrone Replikation mittels Galera**

- **Codership [\(www.codership.com](http://www.codership.com/))**
- **Synchrone Replikation** 
	- **"Certification Based Replication", kein 2PC!**
- Verfügbarkeit / Skalierbarkeit / transparent
- **Änderungen am MySQL Code notwendig!**
	- **MySQL muss dazu gepatched und neu kompiliert werden...**
	- **Codership liefert fertige Binaries!**

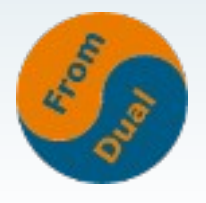

#### **Galera Replication**

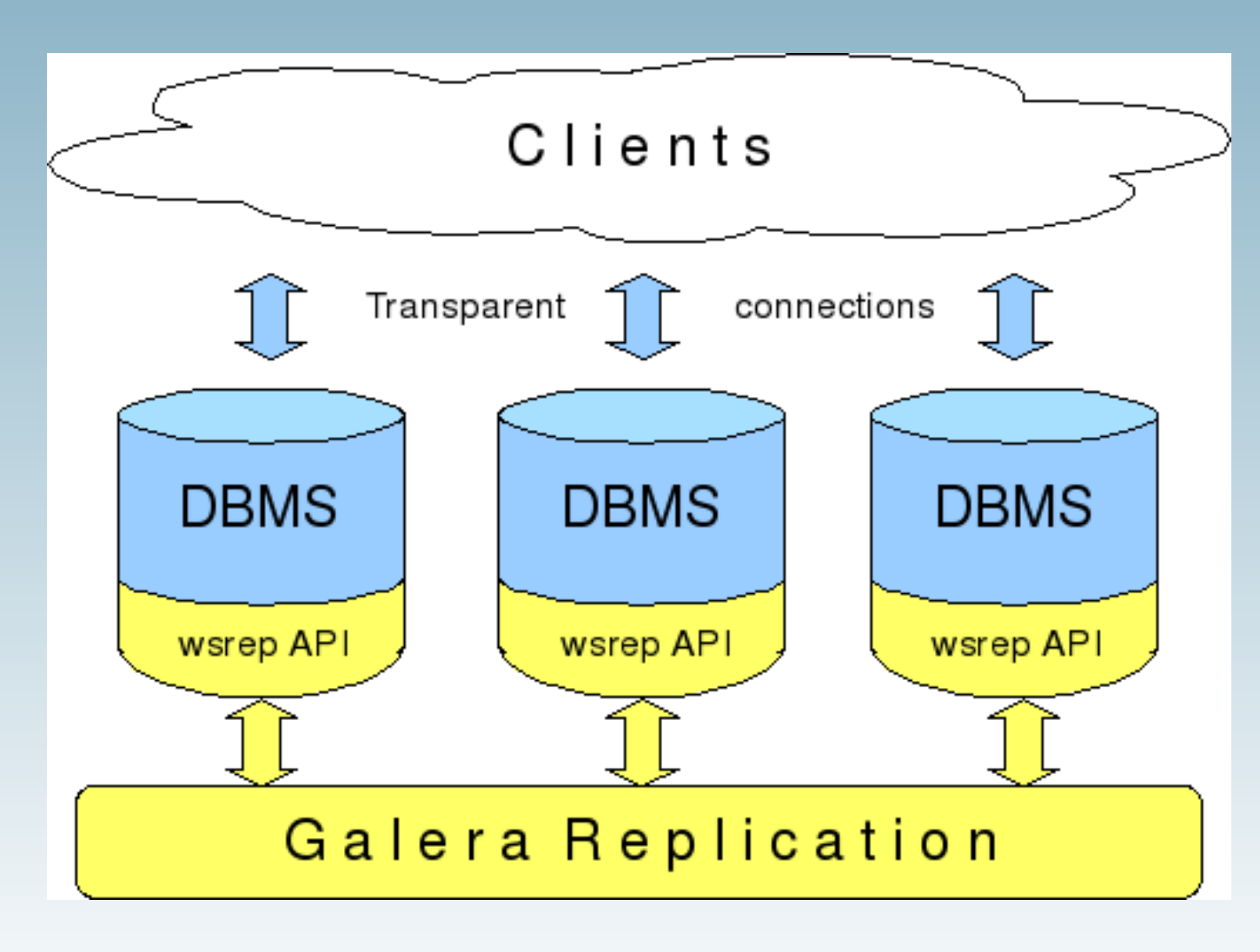

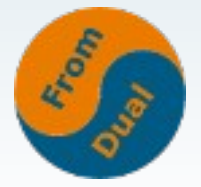

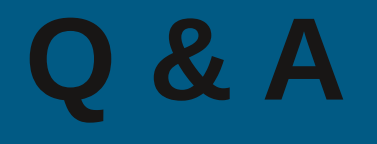

#### **Fragen ?**

#### **Diskussion?**

#### **Wir haben noch Zeit für persönliche und indviduelle Beratungen...**

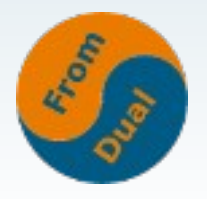